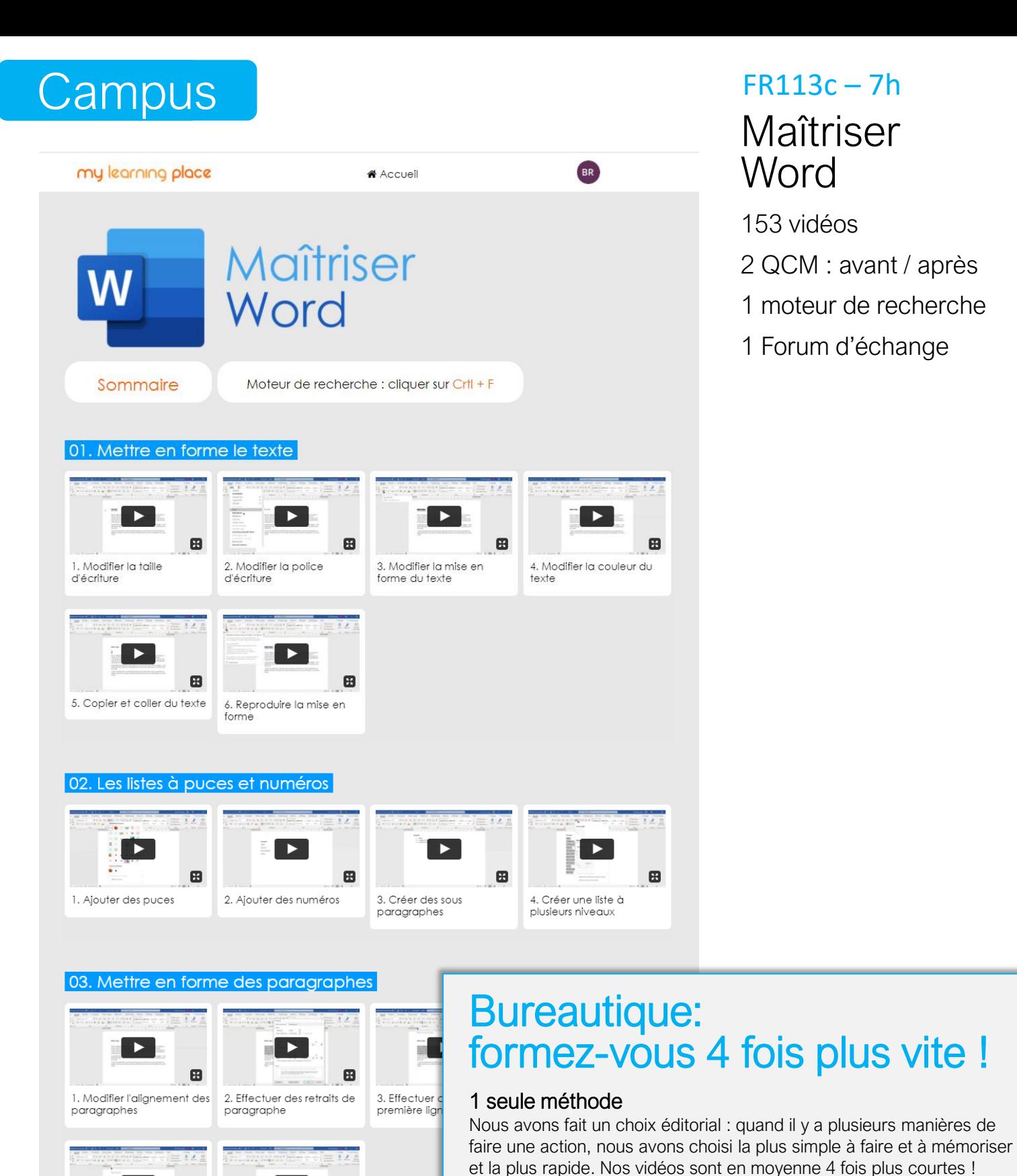

⊞

 $\mathbf{B}$ 

6. Les espacements entre

Þ

2. Créer un nouveau style

les paragraphes

## Maîtriser **Word**

- 153 vidéos
- 2 QCM : avant / après
- 1 moteur de recherche
- 1 Forum d'échange

 $\mathbf{B}$ 

Þ

5. Effectuer des retraits à

04. Les styles de titre

 $\blacktriangleright$ 

1. Utiliser les styles de titre

aauche

existants

 $\mathbf{B}$ 

## Moteur de recherche

 $\mathbf{B}$ 

3. Modifier un style existant

Découpage en actions clés

4. Supprimer un style

Vous voulez savoir comment modifier une image ? Tapez le mot-clé « Image » et allez directement aux vidéos concernées !

Nous avons découpé nos vidéos en actions clés. Vous pouvez ainsi aller directement à celles qui vous intéresse, et zapper les actions que

vous connaissez déjà : encore du temps de gagné !

⊞

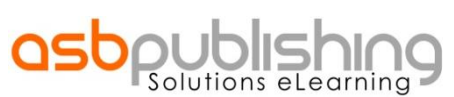

Pour voir une démo gratuite, appelez le 01 47 70 36 03 www.asbpublishing.com